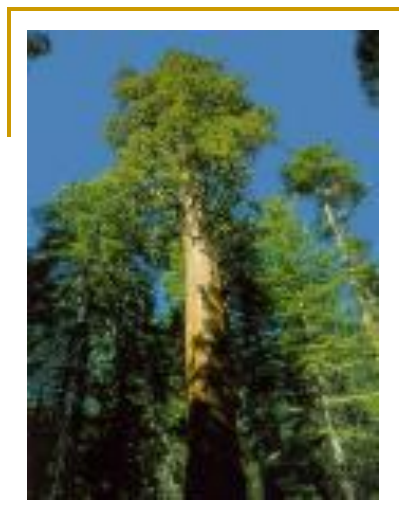

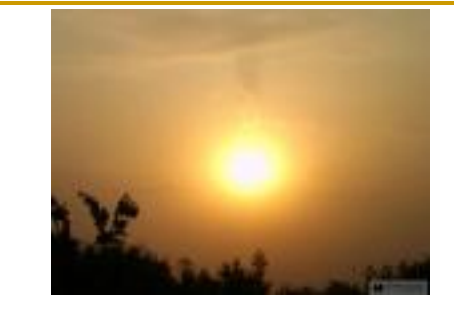

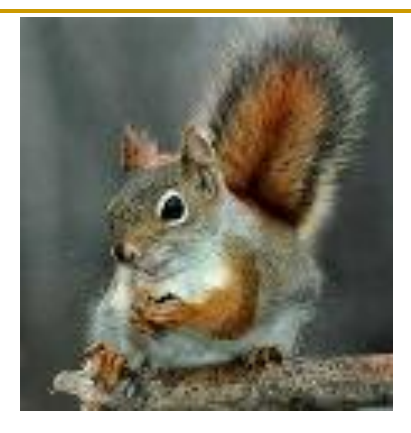

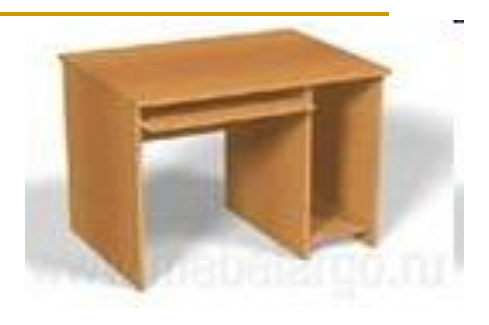

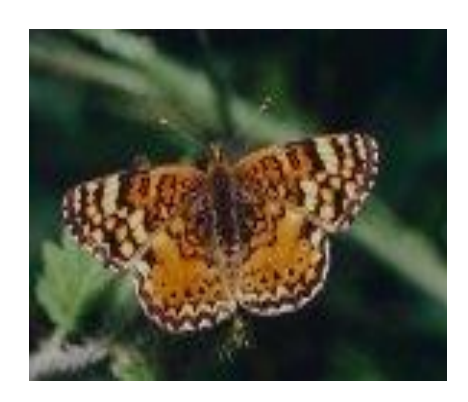

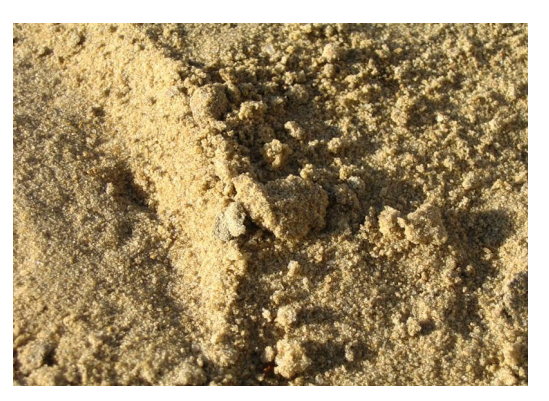

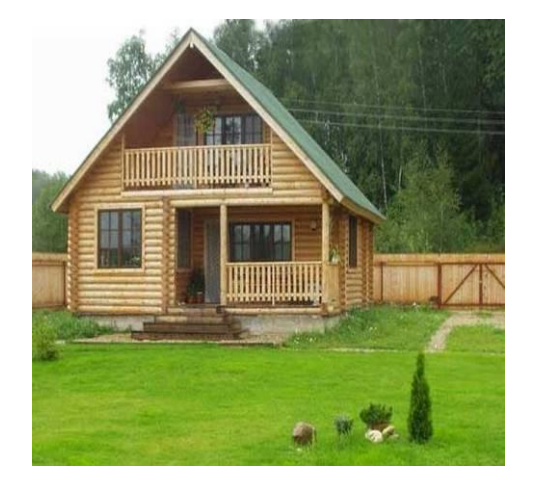

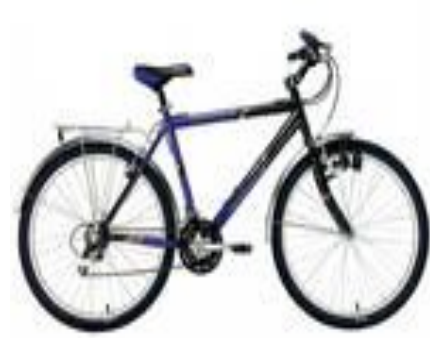

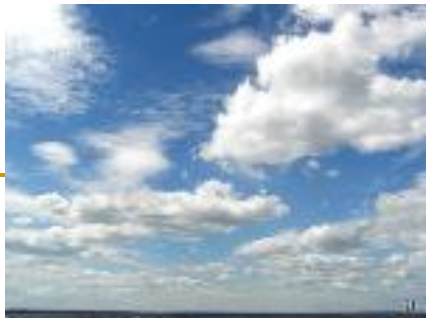

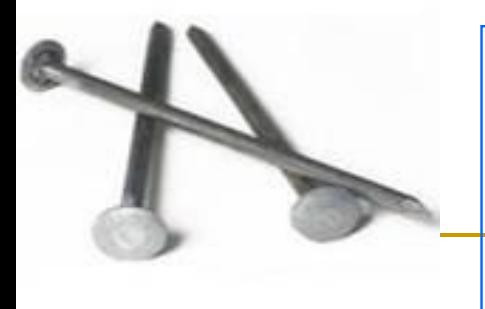

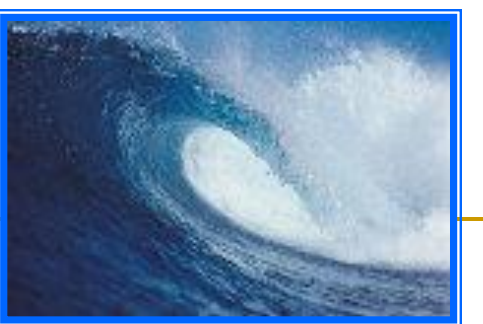

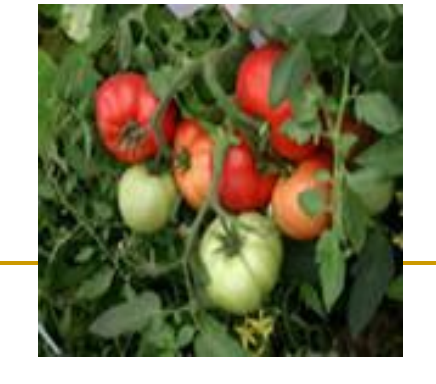

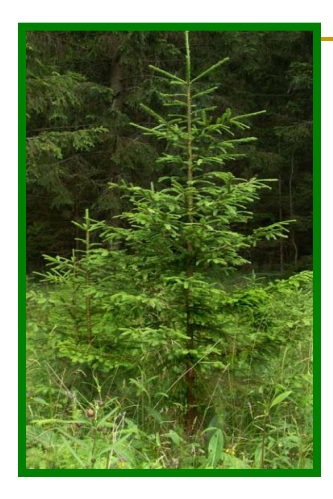

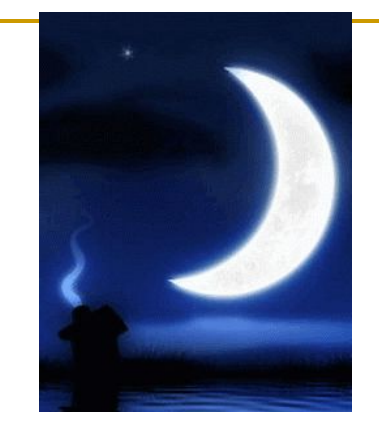

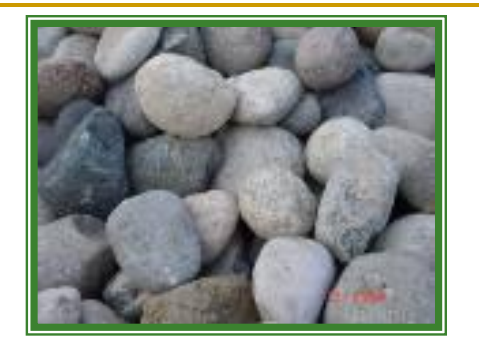

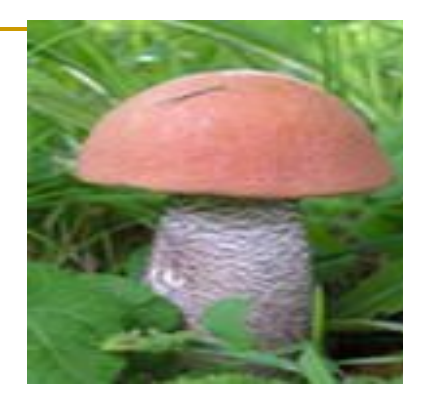

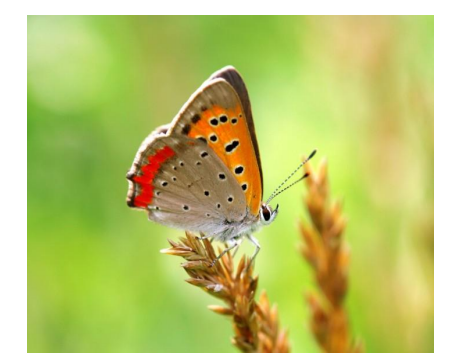

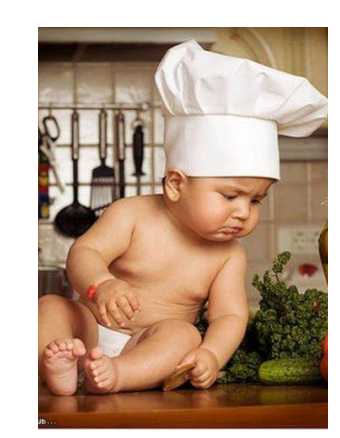

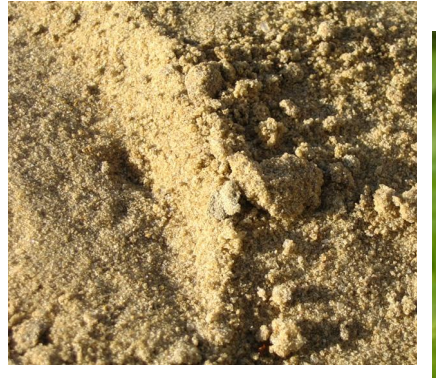

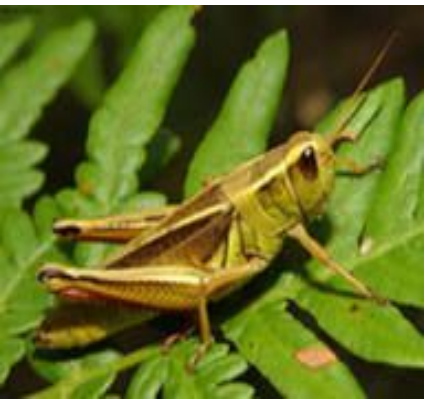

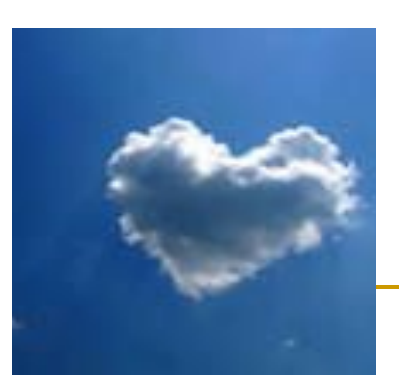

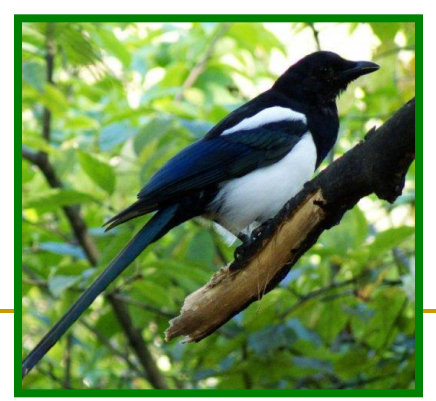

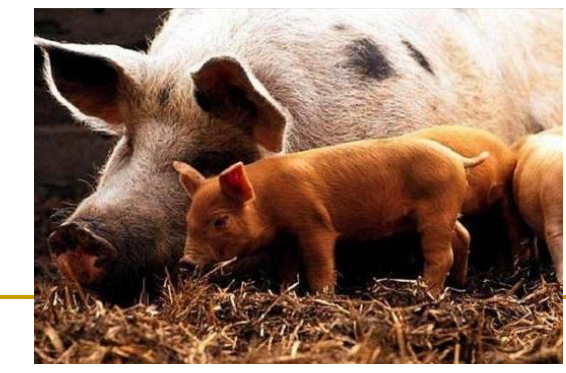

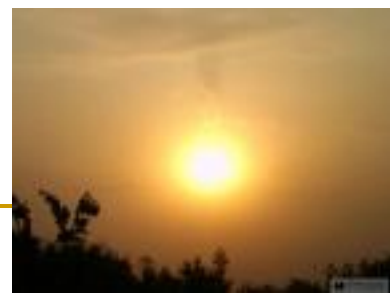

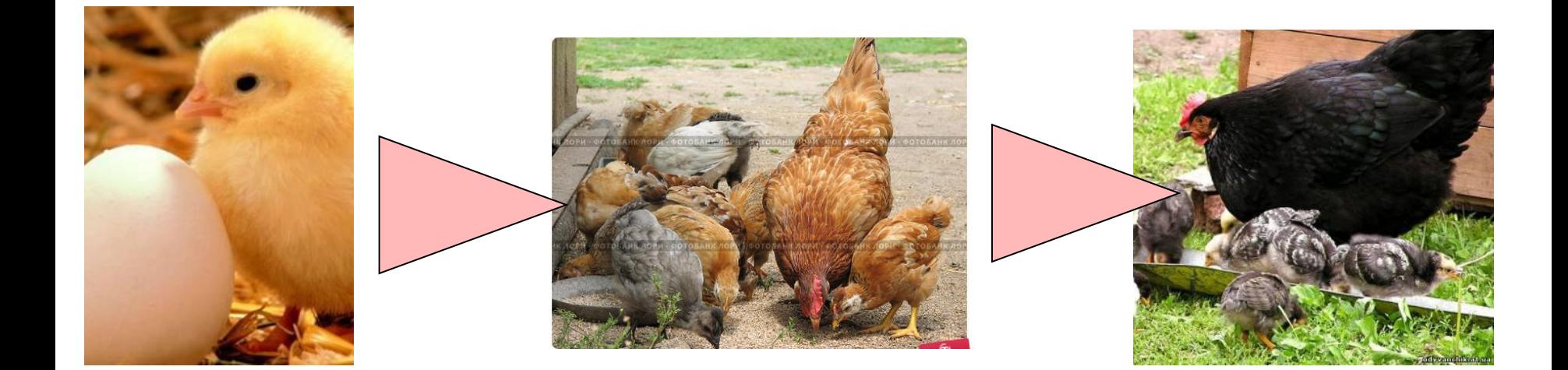

www.hetWs2om

В презентации использованы материалы сайта

http://images.yandex.ru